# Automating teaching about automation in Python I heard you like automation, so I put some automation in your automation

Florian Bruhin

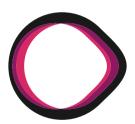

Swiss Python Summit 2022 September 22nd

Florian Bruhin, @The-Compiler

2006 Started programming (QBasic, bash)

2011 Started using Python

2013 Started developing qutebrowser

2015 Switched to pytest, ended up as a maintainer

2016 – 2019 BSc. in Computer Science at HSR OST

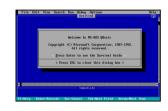

#### Florian Bruhin, @The-Compiler

- 2006 Started programming (QBasic, bash)
- 2011 Started using Python
- 2013 Started developing qutebrowser
- 2015 Switched to pytest, ended up as a maintainer
- 2016 2019 BSc. in Computer Science at HSR OST

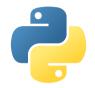

Florian Bruhin, @The-Compiler

2006 Started programming (QBasic, bash)

2011 Started using Python

2013 Started developing qutebrowser

2015 Switched to pytest, ended up as a maintainer

2016 – 2019 BSc. in Computer Science at HSR OST

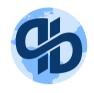

Florian Bruhin, @The-Compiler

2006 Started programming (QBasic, bash)

2011 Started using Python

2013 Started developing qutebrowser

2015 Switched to pytest, ended up as a maintainer

2016 – 2019 BSc. in Computer Science at HSR OST

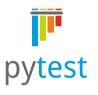

Florian Bruhin, @The-Compiler

2006 Started programming (QBasic, bash)

2011 Started using Python

2013 Started developing qutebrowser

2015 Switched to pytest, ended up as a maintainer

2016 – 2019 BSc. in Computer Science at HSR OST

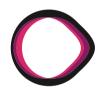

Florian Bruhin, @The-Compiler

2006 Started programming (QBasic, bash)

2011 Started using Python

2013 Started developing qutebrowser

2015 Switched to pytest, ended up as a maintainer

2016 – 2019 BSc. in Computer Science at HSR OST

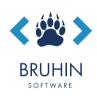

# The problem

- Pre-2021: Students learn Java as their primary programming language at OST
- Java can be a pain to deal with [citation needed] ...especially if you want a tool to make your life easier rather than learn the fundamentals of programming

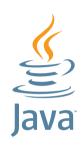

## The problem

- Pre-2021: Students learn Java as their primary programming language at OST
- Java can be a pain to deal with [citation needed]
  ...especially if you want a tool to make your life easier rather than learn
  the fundamentals of programming
- Java

- More and more places where Python is used as a tool (to teach math, physics, Al, but also projects, final thesis, etc.)
- Students demand learning Python in their studies
   ...and lots of schools/universities have introduced/switched to it

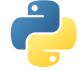

#### The solution

- Fall semester 2021: New course **Automatisierung mit Python** (*Automation with Python*) for **all** first-semester IT students
- In addition to Java, but with a different goal: Solving real-life problems!
- "Students will be able to **use** the Python programming language [...] for simple and complex automation tasks."

#### The solution

- Fall semester 2021: New course **Automatisierung mit Python** (*Automation with Python*) for **all** first-semester IT students
- In addition to Java, but with a different goal: Solving real-life problems!
- "Students will be able to **use** the Python programming language [...] for simple and complex automation tasks."
- Flipped classroom: No lectures, no paper exam.
   Interactive graded labs and a small graded project!
- We have many newcomers studying IT, or people mostly doing support/network/..., without much programming experience.

You need to **get your hands dirty** to learn programming. It's not just theory, but also a **"craft"!**We want students to learn **both**: University of **Applied** sciences!

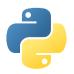

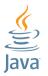

## Interactive learning

#### Labs

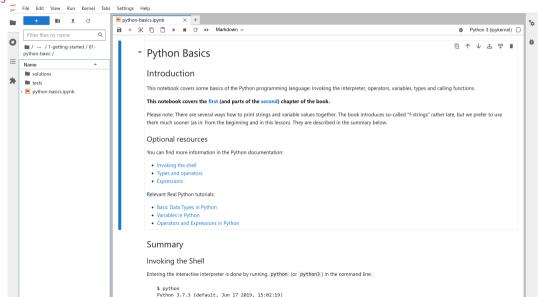

# Interactive learning

Exercises

#### e) Input and output

- Ask the user for their favourite color and save the result in color . Note that it's possible to pass an additional text to be shown to the user (a "prompt") to the function you'll need to use, so you don't need a separate print for this.
- Show the text So you like the color red? Great choice! , but with red replaced by the user's input.

```
[2]: color = input("What's your favourite color?")
print(f"So you like the color {color}? Great choice!")

□ ↑ ↓ 古 〒 ■
```

What's your favourite color? purple So you like the color purple? Great choice!

# Interactive learning

Tests with testbook

```
[1]: !submit python-basics.ipynb
     Last change: 6 seconds ago
     Testing...0m
                                         Failed
        - test 18 failed
        - test 26 failed
                                         Passed
        - test 01 passed
          test 02 passed
          test 106 passed
         test 107 passed
                                          105
        ✓ Submission successful! (2022-09-20 14:35:04, 7fc0904)
```

# Interactive learning Grading

- 1 ungraded lab (setup and getting started)
- 5 graded labs, 1/3 of final grade, automated tests
- Final project, 2/3 of final grade, graded manually
  - Python basics, flow control, data structures, ...
  - Writing a CLI
  - Using web APIs

## The... problem?

Over 120 students, a total of 9 slots (4 hours each) every 2 weeks.

Slightly less this year: 110 or so, and "only" 7 slots.

That's **a lot** given that I'm doing this the first time!

Thanks, Stefan Richter, for trusting that we could pull it off.

#### In addition:

- I **love** writing opensource (qutebrowser/pytest), and giving company trainings
- Thus, this needs to stay a 40% occupation (averaged over a year, I don't teach in spring)
- Other people are busy too! But I got some help. Thanks, Marco, Méline and Urs!

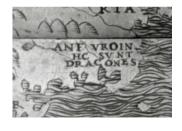

# Focusing my attention

- With > 100 students, any kind of manual work with  $\mathcal{O}(n)$  is almost certainly worth automating!
- I teach students how to make their studies easier. Might as well make **my** job easier!
- I want to focus on the interesting part:
   Creating an environment to help people learn,
   helping people who are stuck, the beauty of teaching.

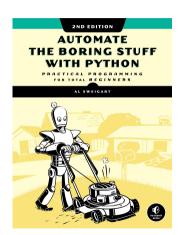

# Focusing my attention

- With > 100 students, any kind of manual work with  $\mathcal{O}(n)$  is almost certainly **worth automating!**
- I teach students how to make their studies easier. Might as well make **my** job easier!
- I want to focus on the interesting part:
   Creating an environment to help people learn,
   helping people who are stuck, the beauty of teaching.
- Let Python do the **boring** part. Bonus points:
   It gets easier every year, because more is automated!
- A word of caution: Automation is **not** a substitute for teaching. **Know where to stop!**
- I'm not lazy (...sometimes) but I want to **focus my** attention on things which benefit students most.

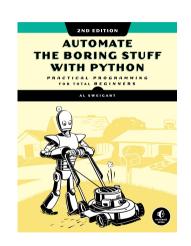

# The danger of automation

"I SPEND A LOT OF TIME ON THIS TASK. I SHOULD WRITE A PROGRAM AUTOMATING IT!"

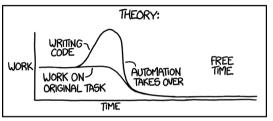

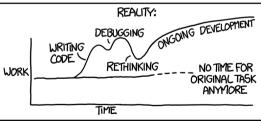

XKCD 1319, Randall Munroe / xkcd.com

# The *real* danger

Eh, I just need a handful of very simple scripts.

I won't bother setting up...

- ...a proper Python package
- ...type annotations
- ...linters / formatters
- ...tests (Yes, I'm a pytest maintainer. Yes, I'm ashamed.)

| Development / Deployment scripts        | 730 lines |
|-----------------------------------------|-----------|
| Scraping participants                   | 600 lines |
| Sending welcome mails / other mail code | 370 lines |

Misc. utilities for handling data

| Development / Deployment scripts        | 730 lines  |
|-----------------------------------------|------------|
| Scraping participants                   | 600 lines  |
| Sending welcome mails / other mail code | 370 lines  |
|                                         |            |
| "taas": Testing As A Service            | 430 lines  |
| "AutPy Commander" GUI                   | 1300 lines |
| Checking lab submission progress        | 480 lines  |

390 lines

| Development / Deployment scripts              | 730 lines  |
|-----------------------------------------------|------------|
| Scraping participants                         | 600 lines  |
| Sending welcome mails / other mail code       | 370 lines  |
|                                               |            |
| "taas": Testing As A Service                  | 430 lines  |
| "AutPy Commander" GUI                         | 1300 lines |
| Checking lab submission progress              | 480 lines  |
| Misc. utilities for handling data             | 390 lines  |
|                                               |            |
| Getting progress about final project hand-ins | 350 lines  |
| Grading final projects, sending feedback      | 680 lines  |
|                                               |            |

| Development / Deployment scripts Scraping participants Sending welcome mails / other mail code                        | 730 lines<br>600 lines<br>370 lines               |
|----------------------------------------------------------------------------------------------------|---------------------------------------------------|
| "taas": Testing As A Service "AutPy Commander" GUI Checking lab submission progress Misc. utilities for handling data | 430 lines<br>1300 lines<br>480 lines<br>390 lines |
| Getting progress about final project hand-ins                                                                         | 350 lines                                         |
| Grading final projects, sending feedback                                                                              | 680 lines                                         |
| Checking / resetting to deadlines                                                                                     | 180 lines                                         |
| "pseudotaas": Rerunning tests locally                                                                                 | 300 lines                                         |
| Calculating final grades                                                                                              | 550 lines                                         |

| Development / Deployment scripts Scraping participants | 730 lines<br>600 lines | 45 Python |
|--------------------------------------------------------|------------------------|-----------|
| Sending welcome mails / other mail code                | 370 lines              |           |
| "taas": Testing As A Service                           | 430 lines              |           |
| "AutPy Commander" GUI                                  | 1300 lines             |           |
| Checking lab submission progress                       | 480 lines              |           |
| Misc. utilities for handling data                      | 390 lines              |           |
| Getting progress about final project hand-ins          | 350 lines              |           |
| Grading final projects, sending feedback               | 680 lines              |           |
| Checking / resetting to deadlines                      | 180 lines              |           |
| "pseudotaas": Rerunning tests locally                  | 300 lines              |           |
| Calculating final grades                               | 550 lines              |           |

files

| Development / Deployment scripts Scraping participants Sending welcome mails / other mail code                        | 730 lines<br>600 lines<br>370 lines               |
|----------------------------------------------------------------------------------------------------|---------------------------------------------------|
| "taas": Testing As A Service "AutPy Commander" GUI Checking lab submission progress Misc. utilities for handling data | 430 lines<br>1300 lines<br>480 lines<br>390 lines |
| Getting progress about final project hand-ins                                                                         | 350 lines                                         |
| Grading final projects, sending feedback                                                                              | 680 lines                                         |
| Checking / resetting to deadlines                                                                                     | 180 lines                                         |
| "pseudotaas": Rerunning tests locally                                                                                 | 300 lines                                         |
| Calculating final grades                                                                                              | 550 lines                                         |

# 45 Python files

6500 lines 5000 LOC (tokei)

not including: 950 lines of solutions 3000 lines tests for labs

| Development / Deployment scripts              | 730 lines  |
|-----------------------------------------------|------------|
| Scraping participants                         | 600 lines  |
| Sending welcome mails / other mail code       | 370 lines  |
| "taas": Testing As A Service                  | 430 lines  |
| "AutPy Commander" GUI                         | 1300 lines |
| Checking lab submission progress              | 480 lines  |
| Misc. utilities for handling data             | 390 lines  |
| Getting progress about final project hand-ins | 350 lines  |
| Grading final projects, sending feedback      | 680 lines  |
| Checking / resetting to deadlines             | 180 lines  |
| "pseudotaas": Rerunning tests locally         | 300 lines  |
| Calculating final grades                      | 550 lines  |

# 45 Python files

6500 lines 5000 LOC (tokei)

not including: 950 lines of solutions 3000 lines tests for labs

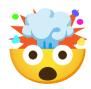

### Success!

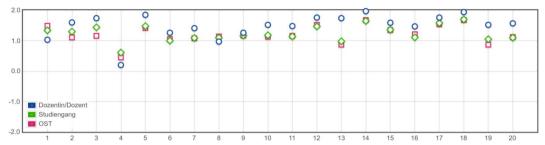

- 1. I was there
- 2. Contents important
- 3. Contents interesting
- 4. Needed time is high
- 5. Content matches desc.
- 6. Useful material
- 7. Well structured

- 8. Understandable
- 9. Speed good
- 10. Extra material / media
- 11. Link between lect./ex.
- 12. Room for questions
- 13. Checking progress
- 14. Lecturer competent

- 15. Link between theory/practice
- 16. Didactics
- 17. Lecturer engaged
- 18. Mutual respect
- 19. Room / environment
- 20. Overall

## Success!

- Concept of "Interactive learing" / "flipped classroom" as a whole.
   Daniele Procida / EvilDMP of Diátaxis<sup>1</sup>:
   "I hardly believe in teaching anymore. The best thing you can do is creating an environment where people learn."
- Using git as a "database" for student submissions, with one branch per student
- Including test logs (HTML + JSON) in the commits
- Having a custom GUI tool to view a student's submission and test report
- Project grading based on parsing Markdown checklists
- ...all the other automation really, not regretting any of the time spent on it!

<sup>&</sup>lt;sup>1</sup>diataxis.fr, structuring docs into tutorial/how-to/explanation/reference

- Students accidentally deleting Jupyter cell tags
  - $\Rightarrow$  Tooling to notify us, protecting cells
- OST GitLab admins migrating storage without making it read-only
   ⇒ Thankfully I had the lost commits locally... please don't do that again!
- Various smaller issues with Jupyter cluster
  - $\Rightarrow$  Ample deadline extension for affected students, we're humans!

- Students accidentally deleting Jupyter cell tags
  - ⇒ Tooling to notify us, protecting cells
- OST GitLab admins migrating storage without making it read-only
  - ⇒ Thankfully I had the lost commits locally... please don't do that again!
- Various smaller issues with Jupyter cluster
  - ⇒ Ample deadline extension for affected students, we're humans!
- Me forgetting to check some checkboxes in the project grading checklists
  - ⇒ Human mistakes bound to happen with so many students and days of grading. Caught thanks to detailed feedback mails being sent, additional sanity checks
- Grading system's API is "Download a template .xlsx, add grades, upload"
   ...but openpyxl somehow corrupts template.
  - ⇒ Needs further debugging, until then, copy-paste all grades once in Libreoffice

Things nobody can prepare you for...

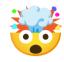

Things nobody can prepare you for...

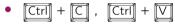

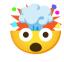

Things nobody can prepare you for...

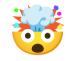

- [Ctrl] + [C] , [Ctrl] + [V]
- "Allgemeiner Verpeiltheitsfaktor"
   Student was in military ("WK") for weeks, "didn't know" they had to hand in stuff

Things nobody can prepare you for...

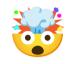

- [Ctrl] + [C] , [Ctrl] + [V]
- "Allgemeiner Verpeiltheitsfaktor"
   Student was in military ("WK") for weeks, "didn't know" they had to hand in stuff
- r = requests.get("https://random.dog/woof.json")
   data = eval(r.content)

### Things nobody can prepare you for...

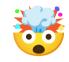

- [Ctrl] + [C] , [Ctrl] + [V]
- "Allgemeiner Verpeiltheitsfaktor"
   Student was in military ("WK") for weeks, "didn't know" they had to hand in stuff
- r = requests.get("https://random.dog/woof.json")
  data = eval(r.content)
- git --config user.name "student.email@example.com" git --config user.email "password-for-said-email"

#### Issues

#### Things nobody can prepare you for...

Disclaimer: I don't like calling students out for their mistakes, making mistakes is normal. But those occurrences are just too strange to not tell you about...

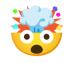

- [Ctrl] + [C] , [Ctrl] + [V]
- "Allgemeiner Verpeiltheitsfaktor"
   Student was in military ("WK") for weeks, "didn't know" they had to hand in stuff
- r = requests.get("https://random.dog/woof.json")
  data = eval(r.content)
- git --config user.name "student.email@example.com" git --config user.email "password-for-said-email"
- ⇒ With >100 students, prepare to see **every corner case** you can think of, and some you'd never think of. Automation **won't help you** take difficult decisions.

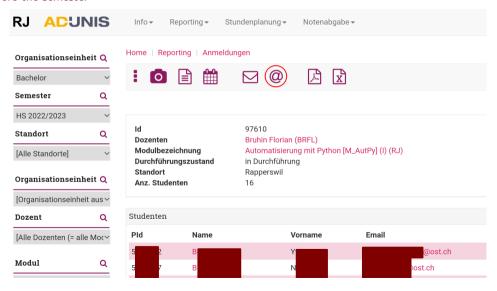

Before the semester

HOW LONG CAN YOU WORK ON MAKING A ROUTINE TASK MORE EFFICIENT BEFORE YOU'RE SPENDING MORE TIME THAN YOU SAVE? (ACROSS FIVE YEARS)

|                 |                    | ——HOW     | OFTEN YO      | U DO THE      | TASK ——       |               |
|-----------------|--------------------|-----------|---------------|---------------|---------------|---------------|
|                 | 50/ <sub>DAY</sub> | 5/DAY     | DAILY         | WEEKLY        | MONTHLY       | YEARLY        |
| 1 SECON         | _                  | 2 Hours   | 30<br>MINUTES | 4<br>MINUTES  | 1<br>MINUTE   | 5<br>SECONDS  |
| 5 SECOND        | DAYS               | 12 Hours  | 2 HOURS       | 21<br>MINUTES | 5<br>MINUTES  | 25<br>SECONDS |
| 30 SECOND       | S 4 WEEKS          | 3 DAYS    | 12 Hours      | 2 HOURS       | 30<br>MINUTES | 2<br>MINUTES  |
| HOW 1 MINUT     | E 8 WEEKS          | 6 DAYS    | 1 DAY         | 4 HOURS       | 1 HOUR        | 5<br>MINUTES  |
| TIME 5 MINUTE   | 9 MONTHS           | 4 WEEKS   | 6 DAYS        | 21 HOURS      | 5 HOURS       | 25<br>MINUTES |
| SHAVE 30 MINUTE | :5                 | 6 MONTHS  | 5 WEEKS       | 5 DAYS        | 1 DAY         | 2 HOURS       |
| 1 HOU           | R                  | IO MONTHS | 2 MONTHS      | IO DAYS       | 2 DAYS        | 5 HOURS       |
| 6 HOUR          | 25                 |           |               | 2 монтня      | 2 WEEKS       | 1 DAY         |
| 1 DA            | Y                  |           |               |               | 8 WEEKS       | 5 DAYS        |
|                 |                    |           |               |               |               |               |

#### Before the semester

HOW LONG CAN YOU WORK ON MAKING A ROUTINE TASK MORE EFFICIENT BEFORE YOU'RE SPENDING MORE TIME THAN YOU SAVE?

(ACROSS FIVE YEARS)

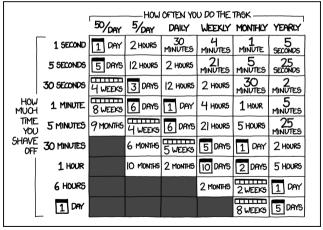

No automation needed?

#### Before the semester

HOW LONG CAN YOU WORK ON MAKING A ROUTINE TASK MORE EFFICIENT BEFORE YOU'RE SPENDING MORE TIME THAN YOU SAVE?

(ACROSS FIVE YEARS)

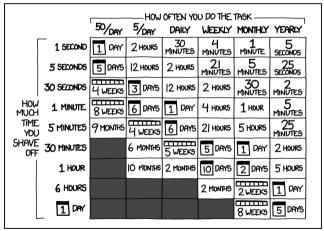

#### No automation needed?

- People get added last-minute
- …after preparing
- ...even after semester started

#### Before the semester

HOW LONG CAN YOU WORK ON MAKING A ROUTINE TASK MORE EFFICIENT BEFORE YOU'RE SPENDING MORE TIME THAN YOU SAVE?

(RCROSS FIVE YEARS)

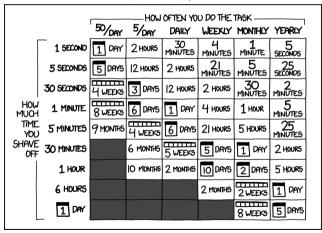

#### No automation needed?

- People get added last-minute
- …after preparing
- ...even after semester started
- People leave in the middle of the semester
- ...and nobody tells you

- No API (as far as I know)
- Lots of data (200 KB of JSON) in window.adunisModel = ...
- Not what we need, however...
- But HTML is structured enough. requests and bs4 to the rescue!

- No API (as far as I know)
- Lots of data (200 KB of JSON) in window.adunisModel = ...
- Not what we need, however...
- But HTML is structured enough. requests and bs4 to the rescue!
- Weird Microsoft-based login flow
- Couldn't figure out how it works, libraries seem to be for APIs only

- No API (as far as I know)
- Lots of data (200 KB of JSON) in window.adunisModel = ...
- Not what we need, however...
- But HTML is structured enough. requests and bs4 to the rescue!
- Weird Microsoft-based login flow
- Couldn't figure out how it works, libraries seem to be for APIs only
- Whatever, I write a browser since 2013, and I can access cookies
- Login via QtWebEngine browser (injected JS to fill values)
- Grab session cookie, feed it to requests 😎

During the semester: Commander

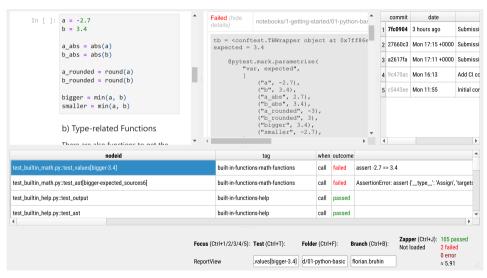

During the semester: Overview

| pmisc                                          |                              |     |     |     |     |     |     |     |     |     |     |     |             |
|------------------------------------------------|------------------------------|-----|-----|-----|-----|-----|-----|-----|-----|-----|-----|-----|-------------|
| Name                                           | 01                           | 02  | 03  | 04  | 05  | 06  | 07  | 08  | 09  | 10  | 16  | 17  | project     |
| florian.bruhin<br>urs.baumann<br>test.testerli | 5.91<br><b>X</b><br><b>X</b> | ××× | ××× | ××× | ××× | ××× | ××× | ××× | ××× | ××× | ××× | ××× | X<br>X<br>X |
| pmisc ————————————————————————————————————     |                              |     |     |     |     |     |     |     |     |     |     |     |             |

During the semester: Grep

```
python3 submission-grep.py reports 2.7
 florian.bruhin
 -getting-started/01-python-basic test_builtin_math.py::test_values
  assert. -2.7 == 3.4
florian.bruhin
                                                                   100% 0:00:00
[florian@aragog]—[~/hsr/autpy/orga/scripts]—[22-09-20]—[19:57]—[git/master•]-
 python3 submission-grep.py nodeid values
 florian bruhin
 -getting-started/01-python-basic test_builtin_math.py::test_values
  assert. -2.7 == 3.4
florian.bruhin
                                                                    100% 0:00:00
```

Towards end of semester: Project overview

| pmisc                                          |         |                                                                                                    |     |       |     |       |      |        |        |        |       |
|------------------------------------------------|---------|----------------------------------------------------------------------------------------------------|-----|-------|-----|-------|------|--------|--------|--------|-------|
| Name                                           | Project | Files                                                                                                    | Git | types | cli | black | rich | pillow | poetry | pytest | count |
| florian.bruhin<br>urs.baumann<br>test.testerli | ?       | test.txt AutPy_CLI/.gitignore AutPy_CLI/README.md AutPy_CLI/wuff.py/.git (Inhalte übersprungen) project/Python_Projekt_St | ×   | ×     | ×   | ×     | ×    | ××     | ××     | ×      | 0 2   |
| est.testerli 100% 0:00:00                      |         |                                                                                                    |     |       |     |       |      |        |        |        |       |

After end of semester: Project grading

Project grading workflow:

- Pick random student
- Get zip from submissions repository
- Unpack zip in "grading-area" folder

After end of semester: Project grading

Project grading workflow:

- Pick random student
- Get zip from submissions repository
- Unpack zip in "grading-area" folder
- Show overview (file list, detected features)
- Prepare checklist and open in editor
- Wait until editor closed

After end of semester: Project grading

Project grading workflow:

- Pick random student
- Get zip from submissions repository
- Unpack zip in "grading-area" folder
- Show overview (file list, detected features)
- Prepare checklist and open in editor
- Wait until editor closed
- Parse checklist
- Show parsed points and grade, wait for confirmation
- Commit grading file to submissions repository
- ...and during the whole process, only show names as rot13

After end of semester: Project grading

Project grading workflow:

- Pick random student
- Get zip from submissions repository
- Unpack zip in "grading-area" folder
- Show overview (file list, detected features)
- Prepare checklist and open in editor
- Wait until editor closed
- Parse checklist
- Show parsed points and grade, wait for confirmation
- Commit grading file to submissions repository
- ...and during the whole process, only show names as rot13

ABCDEFGHIJKLMNOP...

↓ ↑

NOPQRSTUVWXYZABC...

After end of semester: Project grading

#### Project grading workflow:

- Pick random student
- Get zip from submissions repository
- Unpack zip in "grading-area" folder
- Show overview (file list, detected features)
- Prepare checklist and open in editor
- Wait until editor closed
- Parse checklist
- Show parsed points and grade, wait for confirmation
- Commit grading file to submissions repository
- ...and during the whole process, only show names as rot13

NOPQRSTUVWXYZABC...

ABCDEFGHT.JKI.MNOP

florian bruhin

sybevna.oehuva

After end of semester: Project grading

```
# Functionality (24P)
```

- Data download / reading (7P)
  - [ ] Download URL is obtained via API (2P)
  - [ ] Latest available data set used by default (1P)
  - ...
- [ ] Searching for dogs (2P)
- Statistics (9P)
  - [ ] Longest dog name is output correctly (0.5P)
  - [ ] Shortest dog name is output correctly (0.5P)
  - [ ] Top 10 is output correctly (1P)
  - ...

After end of semester: Project grading

| Thema                | Punkte | Max |
|----------------------|--------|-----|
| Funktionalität (24P) | 18.5   | 24  |
| Error Handling (10P) | 4      | 10  |
| Best Practices (20P) | 7.5    | 20  |
| Nutzer-Sicht (6P)    | 6      | 6   |
| git                  | 8      | 10  |
| rich                 | 8      | 10  |
| Zusatzpunkte         | 0      | 0   |
| Punkte total         | 52.0   | 80  |

# Funktionalität (24P)

- Daten-Download / Einlesen (7P)
  - o Daten-URL wird via API bezogen (2P)
  - o Standardmässig neuster verfügbarer Datensatz (1P): 2021 hardcoded

- Parse Markdown checklist
- Calculate points
- Send HTML + plaintext mails

#### After end of semester: Final grade

|                                                    | 5             |       |     |         |                                          |
|----------------------------------------------------|---------------|-------|-----|---------|------------------------------------------|
| Thema                                              | Gewichtung Po | unkte | Max | ca. %   |                                          |
| Lab 01                                             |               | 107.0 | 107 | 100.0%  |                                          |
| Block 1                                            |               | 107.0 | 107 | 100.0%  |                                          |
| Lab 02                                             |               | 59.0  | 59  | 100.0%  |                                          |
| Lab 03                                             |               | 47.0  | 47  | 100.0%  |                                          |
| Block 2                                            | 1/6           | 106.0 | 106 | 100.0%  |                                          |
| Lab 04                                             |               | 24.0  | 24  | 100.0%  |                                          |
| Lab 05                                             |               | 55.0  | 55  | 100.0%  |                                          |
| Lab 06                                             |               | 38.0  | 38  | 100.0%  |                                          |
| Block 3                                            | 1/6           | 117.0 | 117 | 100.0%  |                                          |
| Lab 07                                             |               | 60.0  | 60  | 100.0%  |                                          |
| Lab 08                                             |               | 4.0   | 4   | 100.0%  |                                          |
| Lab 09                                             |               | 18.0  | 18  | 100.0%  |                                          |
| Lab 10                                             |               | 48.0  | 48  | 100.0%  |                                          |
| Block 4                                            | 1/6           | 130.0 | 130 | 100.0%  |                                          |
| Lab 16 (nicht abgegeben,                           | )             | 0.0   | 7   | 0.0%    |                                          |
| Lab 17 (nicht abgegeben,                           | )             | 0.0   | 5   | 0.0%    |                                          |
| Block 5                                            | 1/6           | 0.0   | 12  | 0.0%    |                                          |
| Projektabgabe                                      | 1/3           | 74.5  | 80  | 93.1%   |                                          |
| Nach entsprechender Ge<br>Eingetragene Note, auf V |               |       |     | .04%, b | zw. zur Note: 5 * 389 / 480 + 1 ≈ 5.0521 |

- Rerun all test-cases local, parallelized, 1 Docker container per student
- Calculate final grade Using fractions, no rounding!
- Send HTML + plaintext mails

#### Next steps

- Teaching another  $\approx 100$  students, with many small improvements!
- Grading another  $\approx 100$  student projects...

#### Next steps

- Teaching another  $\approx 100$  students, with many small improvements!
- Grading another  $\approx$  100 student projects...
- Turning this into a proper package (autpy? autpypy? pyautpy? autmetapy?)
- Type annotations and autoformatters (done!)
- Tests for all the automation logic...
- Using GitPython/pygitops/pygit2/Dulwich/Gittle/... instead of subprocess (nicer API and performance)

#### Next steps

- Teaching another  $\approx 100$  students, with many small improvements!
- Grading another  $\approx$  100 student projects...
- Turning this into a proper package (autpy? autpypy? pyautpy? autmetapy?)
- Type annotations and autoformatters (done!)
- Tests for all the automation logic...
- Using GitPython/pygitops/pygit2/Dulwich/Gittle/... instead of subprocess (nicer API and performance)
- Maybe: Generalizing and publishing?

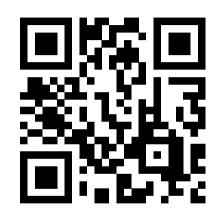

# https://fstring.help

https://twitter.com/the\_compiler florian@bruhin.software